# **Goizueta Business Library**

*Building Bridges to Knowledge*

## **Newsbank Access World News**

*Newsbank Access World News* database contains historical and current newspapers from 200+ countries worldwide, including major U. local, regional and national and international sources. Many of the newspapers are available with complete images. **Use Access World News to browse and locate images of articles from the Atlanta Journal Constitution/AJC.**

## **Locating Today's and Historical AJC Article Images**

#### *To browse an issue of the AJC daily newspaper*

- From the Home Page, scroll down the page below the map, and click **Today's Atlanta Journal Constitution Image Edition**
- Coverage: 2017 today's issue
- Click on a specific issue date and the image of that day's newspaper will display
- You can browse the newspaper as if you had the print paper in hand

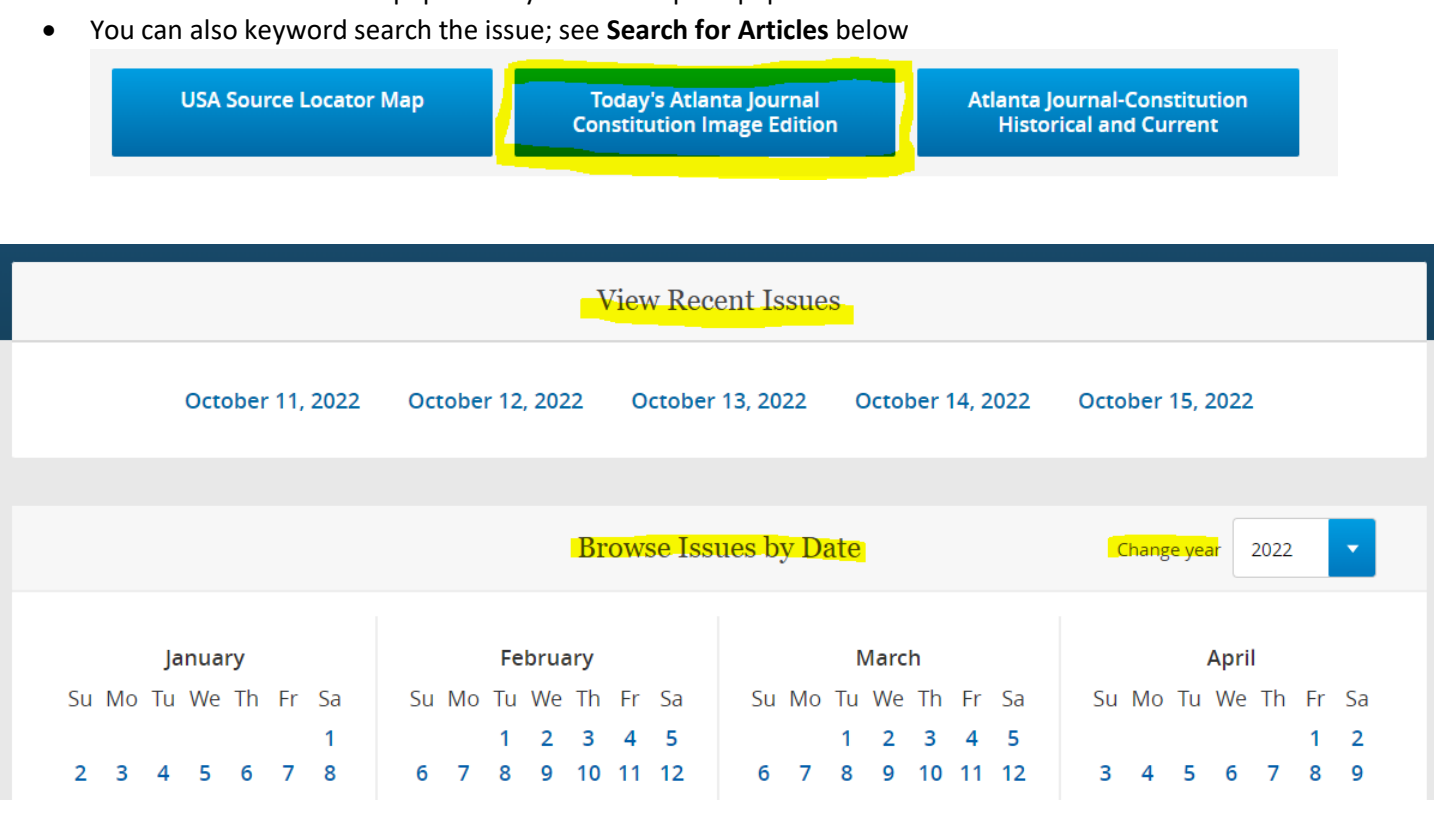

## **Browsing Other Newspapers**

- On the Home Page, click the **A-Z Source List** link in the upper left corner
- **All Keywords**, change menu to **Source Name>search Atlanta**
- All the newspapers will display
- Select the title(s) you want to browse

| <b>Atlanta Journal</b>                                          | 1883 - 1985                      | $USA - GA -$<br>Atlanta | Newspaper              | Image       |
|-----------------------------------------------------------------|----------------------------------|-------------------------|------------------------|-------------|
| Atlanta Journal-Constitution, The (GA)                          | 1985 -<br>Current                | $USA - GA -$<br>Atlanta | Newspaper              | <b>Text</b> |
| Atlanta Journal-Constitution, The (GA)                          | $2017 -$<br>Current <sup>1</sup> | $USA - GA -$<br>Atlanta | Newspaper              | Image       |
| Atlanta Journal-Constitution, The: Blogs (GA)                   | $2008 -$<br>Current              | $USA - GA -$<br>Atlanta | <b>Blog</b>            | <b>Text</b> |
| Atlanta Journal-Constitution, The: Web Edition<br>Articles (GA) | $2013 -$<br>Current              | $USA - GA -$<br>Atlanta | <b>Web-Only Source</b> | Text        |

Once selected, your newspaper selection(s) will display

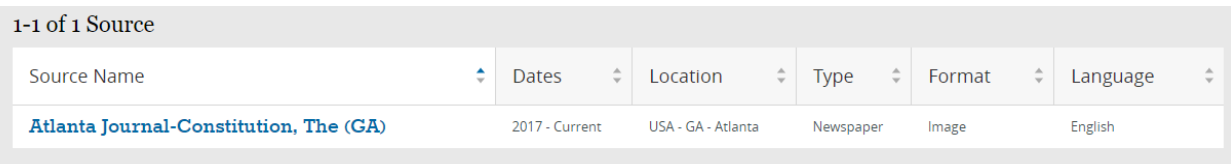

### **Refine By Source Location**

- o To locate all the papers for a specific country/state
	- o From the Home Page, scroll down to the map
	- o NOTE that many papers are in the native language; there are options for an English version and/or Google **Translation**

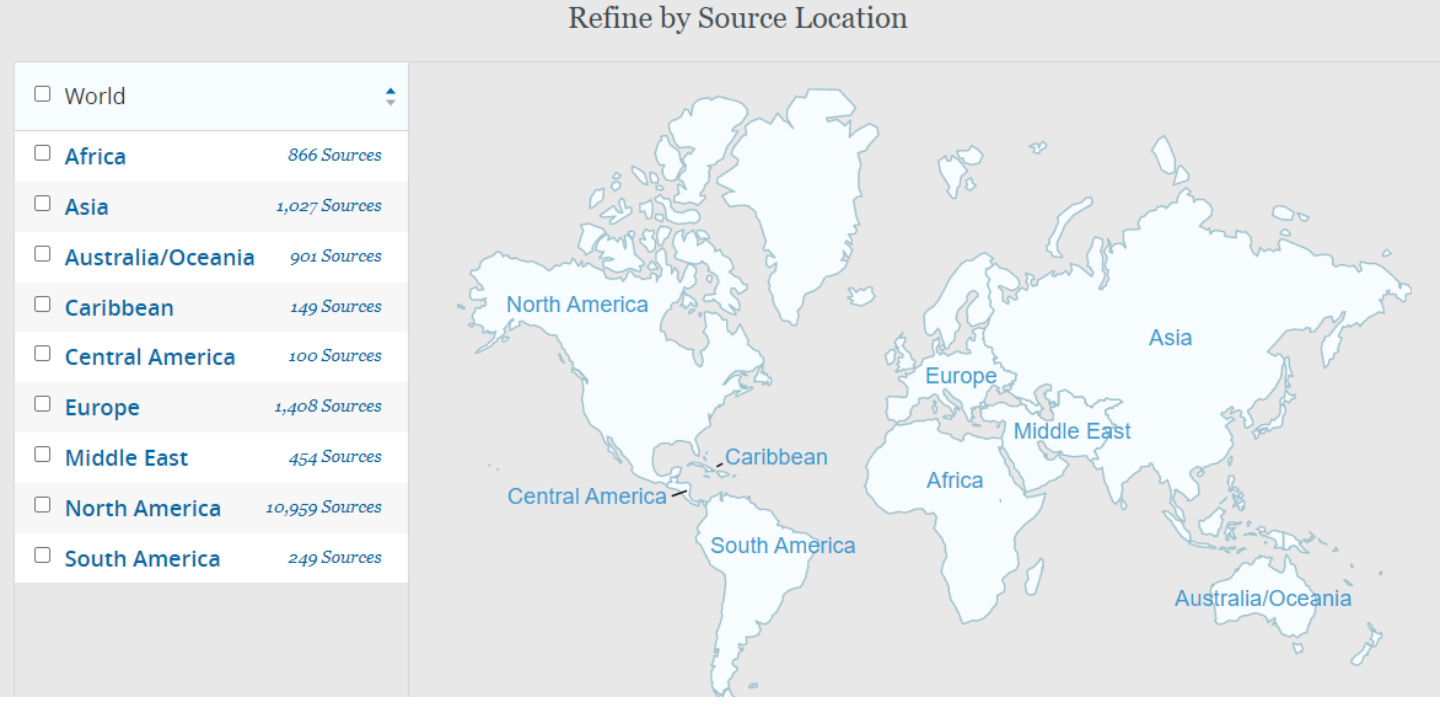

### **Searching for Articles**

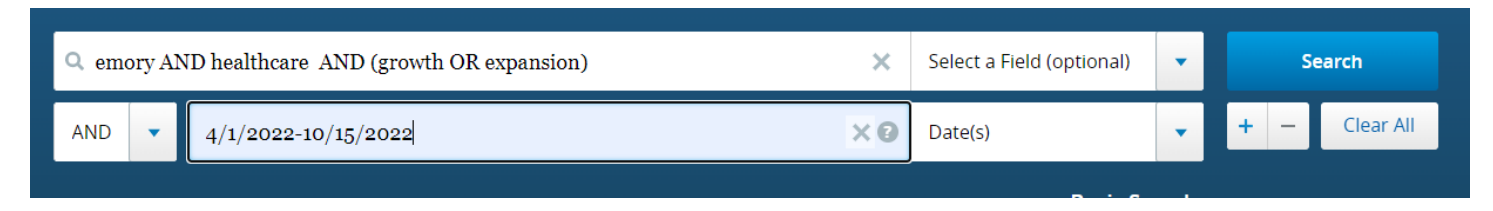

#### • **Keyword search across the AJC**

- o *Date(s)*
	- You can search a specific date, a year, or a range of dates or years; formatting the dates is very flexible
		- $9/10/2022$
		- 2022
		- 2021-2022
		- 6/5/2022-7/15/2022
- o *Keyword Searches*
	- You can search all or specific sections of the newspaper
		- Select a Field (optional)
			- o Default searches the title, subject headings, first few paragraphs)
		- All Text
		- Lead Paragraph
		- Title
			- o TIP article titles change, so recommend you search the Lead Paragraph for the keywords in the title rather than search the "exact" title
	- Author/Byline

#### o *Search Functionality*

- Truncation (strateg\*)
- Phrases ("goizueta business school")
- Boolean connectors (AND / OR)

#### o *Returned Results*

- Each article includes a brief highlight of your keywords in context
- On the left
	- o Sort by
		- Default is most recently published first
		- Recommend resorting by Best Match (relevancy)
	- o Date selector
		- You can adjust the date range on the fly

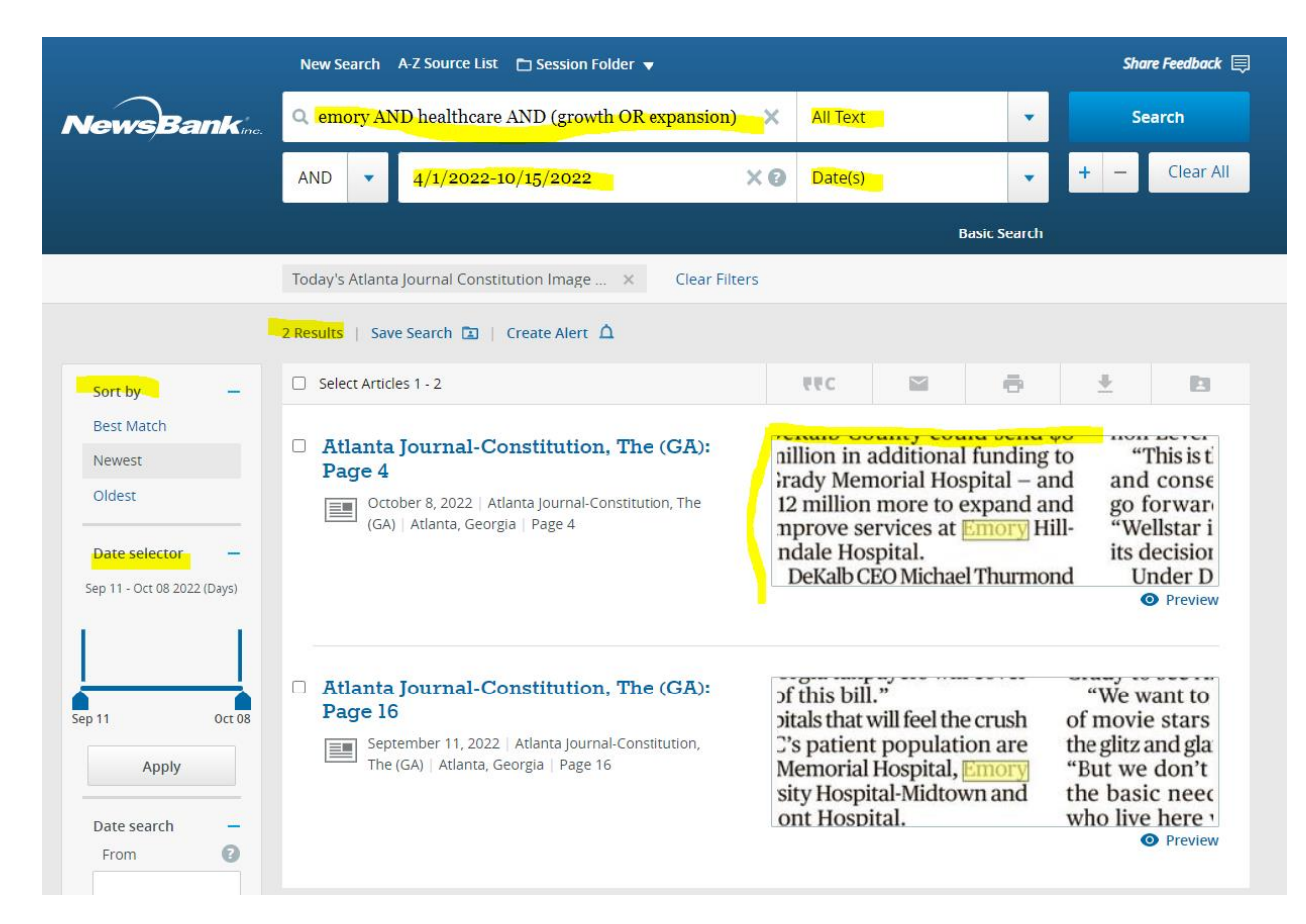

Click on the article title or image snippet to view the full article image

At the image page, click on the icons above the article to:

- Search within the page or within the issue
- Zoom in/out
- Download/print the image
- Email/share an article
	- $\circ$  NOTE: You can only share article links with current Emory students, faculty and staff; recipients will be prompted to log into the database
- Scroll through the newspaper
- And more

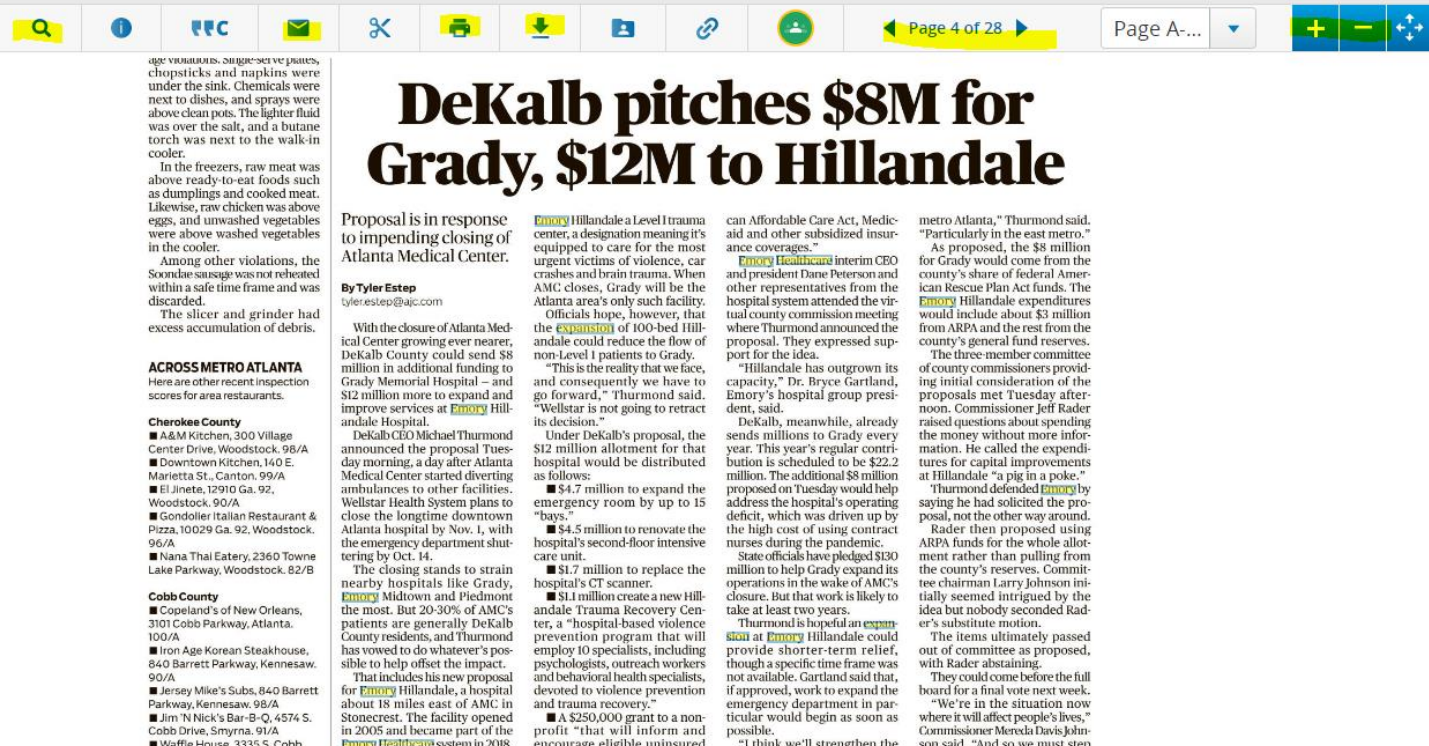

## Cobb County<br>■ Copeland's of New Orleans,<br>3101 Cobb Parkway, Atlanta.

■ Iron Age Korean Steakhouse 840 Barrett Parkway, Kennesaw 90/A ■ Jersey Mike's Subs, 840 Barrett ■ Jerkway, Kennesaw, 98/A<br>Parkway, Kennesaw, 98/A<br>■ Jim 'N Nick's Bar-B-Q, 4574 S.<br>Cobb Drive, Smyrna. 91/A<br>■ Waffle House, 3335 S. Cobb<br>Drive, Smyrna. 87/B

**Fulton County<br>■ Cru Urban Lounge, 301 Peters<br>©E Atlanta Of M** 

**EXACC** Indiion to replace the hospital's CT scanner.<br> **EXACC** ISON CONDUCT STATE IN EXACT FOR THE LATE THE REAL THE LATE AND FORM FOR PERVISURE THE PHOTO POSTABLY STAND THE PSYCHOLOGY STAND AND AN ANDEN DEVISION and the devoted to violence prevention and trauma recovery Stonecrest. The facility opened<br>in 2005 and became part of the<br>**Emory Healthcare** system in 2018.<br>The **Expansion** will not make

**and a summi recovery.**<br> **A** \$250,000 grant to a non-<br>profit "that will inform and<br>encourage eligible uninsured<br>residents to register for Ameri-

They could come before the full<br>board for a final vote next week.<br>"We're in the situation now

we re in the stitution now<br>where it will affect people's lives,"<br>Commissioner Mereda Davis Johnson said. "And so we must step<br>up to the plate."

possible.<br>"I think we'll strengthen the<br>entire health care safety net in

### **Create an Account**

- From the NewsBank Home Page, click on the **Session Folder** link at the top of the page
- Select **Create a Personal Folder>Create an Account**

CM/INNETT COLINTY

Once you have created an account, you can **Save Articles**, **Save Searches**, and **Create Alerts** They are all accessible on the NewsBank Home Page by clicking on **Your Folder** link at the top of the page

#### **Save Articles**

Click on the **Save To My Folder** icon located above displayed articles

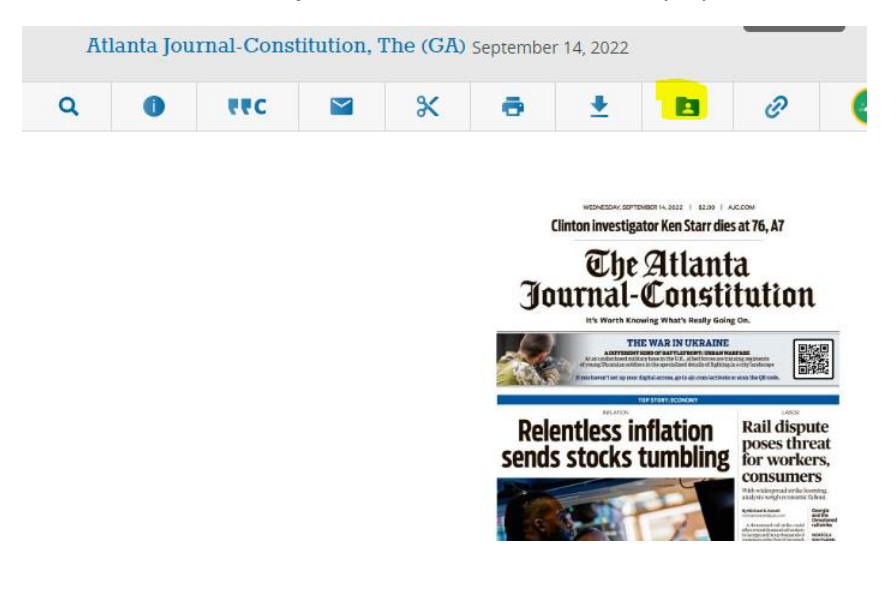

### **Save Searches**

Click the **Save Search** link above the returned search results to save the search to **My Folder**

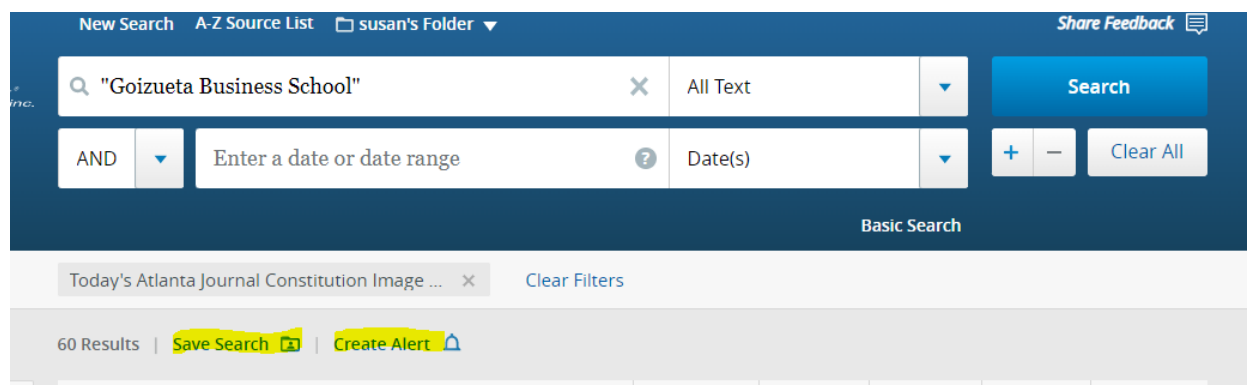

### **Create Alerts**

Click the **Create Alert** link above the returned search results to set up your alert preferences and save them to **My Folder**

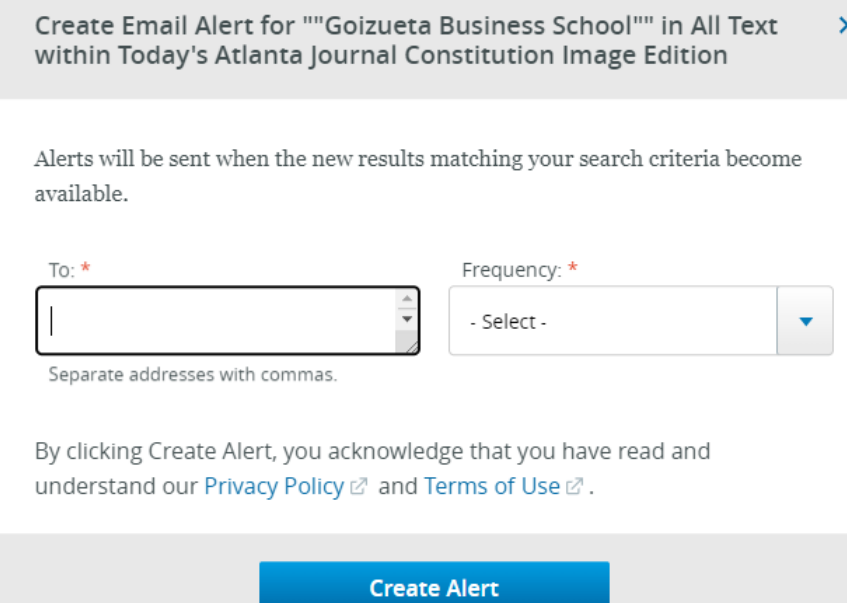